Extract Video IDs From YouTube Links Software Crack For PC (April-2022)

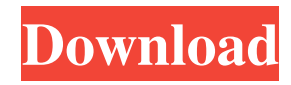

## **Extract Video IDs From YouTube Links Software Crack + Product Key Free Download PC/Windows**

Extract Video IDs From YouTube Links Software Cracked Version is a nifty, but powerful tool to get a list of YouTube video unique IDs and concatenate them into a new URL. This is, however, a fast way to extract video IDs and save them in a tab-separated values (TSV) or comma-separated values (CSV) file. This video extraction program is unique, as it will not only provide you with a list of video ID, but also a playlist of those videos. Extract Video IDs From YouTube Links Software Requirements: Supported web browsers: Internet Explorer 9, Firefox, Chrome, Safari, Opera, Android and even mobile versions. We hope you enjoyed the video for Extract Video IDs From YouTube Links Software and do not hesitate to share it with your friends. If you like these videos, please subscribe to our channel and you can always visit our homepage www.mediafixit.org to download other multimedia tools for free.The New Love The New Love is a studio album by American jazz saxophonist Stanton Davis and a trio with percussionist Toby Smith and bassist Marcus Gilmore. It was recorded in 2001 and released on the Lex Records label. Background "The New Love", an album with an arrangement of a 1932 tune from George White's Scandals, contains six compositions, each of which Davis plays on soprano saxophone. The album was released on CD, vinyl record and compact disc. Additional tracks and album versions were recorded in 2003 and 2006. These were released in 2006 as Two New Love and two new versions of "The New Love", respectively. Reception In his review for AllMusic, Thom Jurek noted, "The material on "The New Love" is of a highly evolved nature, each track driven by a singular idea, a series of motives, and unique rhythmic patterns that are at once accessible and difficult to grasp. This CD is Davis's "Suite for Saxophone," which he shows that he not only has command of his instrument, but that he is a real musical leader as well." Track listing Personnel Stanton Davis – soprano saxophone Marcus Gilmore – bass Toby Smith – drums References Category:Lex Records albums Category:Stanton Davis albums Category:2001 albumsThe present invention generally relates to an operation control device for a vehicle and, more particularly, to a vehicle operation

### **Extract Video IDs From YouTube Links Software Crack+ [Mac/Win]**

Extract Video IDs From YouTube Links Software Crack is a simple application that extracts the unique ID from a YouTube video. This is a very helpful application for you to find out the video ID for other video file. You can search a video from other video sites like YouTube, Facebook, Yahoo! 360, Dailymotion, Hulu and so on. After clicking the link, the ID will appear on the box automatically and you can save it to a text file, totally i am newbie to the software world i am looking for a software to extract youtube video id from a page using java and its free and open source. can anyone please suggest one. Extract Id | Also check out: Youtube Extract ID | Also check out: Youtube VideoID | Also check out: Extract Youtube ID | Also check out: Extract Youtube ID | Also check out: youtube extract id and name | Also check out: youtube extract and name | Also check out: youtube id and name | Also check out: youtube video id and name | Also check out: Extract Youtube ID | Also check out: youtube extract id and name | Also check out: Extract Youtube Id | Also check out: Extract Youtube ID | Also check out: Extract Youtube ID | Also check out: Extract Youtube ID | Also check out: Extract Youtube ID | Also check out: youtube Id and Name | Also check out: Extract Youtube Id | Also check out: Extract Youtube ID | Also check out: youtube Id and Name | Also check out: extract Youtube ID | Also check out: youtube Id Name | Also check out: youtube Id Name | Also check out: Extract Youtube ID | Also check out: Extract Youtube ID | Also check out: Extract Youtube ID | Also check out: Extract Youtube ID | Also check out: Extract Youtube ID | Also check out: Extract Youtube ID | Also check out: Extract Youtube ID | Also check out: Extract Youtube ID | Also check out: Extract Youtube ID | Also check out: Extract Youtube ID | Also check out: Extract Youtube ID | Also check out: Extract Youtube ID | 09e8f5149f

# **Extract Video IDs From YouTube Links Software With Serial Key**

Extract Video IDs From YouTube Links Software - Video Search Engine is for extracting the youtube videos you are looking for.With this tool you can easily extract any youtube video id,It is very easy tool to extract youtube video id from url if you are looking for some youtube videos. It is a easy to use web based tool for extracting youtube video id.This tool is easy to use.Extract video urls from youtube.Free download - Extract Video Url from YouTube Software.Q: .Net Core MongoDB: How to get the list of documents within a collection? I have a

Microsoft.AspNetCore.MongoDb.EntityFrameworkCore.MongoDB 1.0.0-rtm-26246 package. I have used the package method to create a DocumentRepository: DocumentRepository.cs public class DocumentRepository : IMongoRepository where T : class { public MongoRepository AsMongoRepository(MongoServer mongoServer, IMongoDatabase mongoDatabase) { return new MongoRepository(mongoServer, mongoDatabase); } } I have created a Document instance: import newtonsoft.json.JsonObject; public class Document { public String Id { get; set; } public String Order { get; set; } public String Category { get; set; } public JsonObject MyData { get; set; } public Document(String id, String order, String category) { this.Id = id; this.Order  $=$  order; this.Category  $=$  category; this.MyData  $=$  new JsonObject();  $\}$  I have created a collection with documents: import newtonsoft.json.JsonArray; public class DocumentCollection { public String Id { get; set; } public String Order { get; set; } public String Category { get; set; }

### **What's New in the Extract Video IDs From YouTube Links Software?**

Extract Video IDs From YouTube Links Software - Video Extractor Free... Unrar is a multi-platform freeware that helps you to automate the unpack of RAR archives by using a very intuitive GUI. This piece of software supports the most popular archive formats and extracts archives that are password protected. When you extract a RAR archive with Unrar, you will be able to see the contents by default. However, if you want to unpack the content directly to a folder and do not want to see the content, you must go to the Advanced tab and select "Don't show extract window". In order to support the most popular formats, Unrar works with Windows OS only; however, when using the 64-bit version of the program, it will support both 32-bit and 64-bit applications. Unrar archive format support Unrar supports the most popular RAR archive formats: RAR 2.8.x (big and small endian version) RAR 3.x and 4.x ACE archives ZIP (only the classic Zip file format, not ZIP64) InfraRecorder is a video editor for Microsoft Windows. The goal of the program is to provide a simple and intuitive user interface in order to allow the editing of video files, from large-sized videos such as HD (720p) to small-sized videos such as MPG. In addition, the software allows you to create video clips from multiple video files in just one shot, so you do not have to manage with many files. Besides editing, the program can also help with the creation of video files from your recordings. It supports different audio and video codecs (AVI, MP4, FLV), resolution and frame rate. Furthermore, it has a standard set of filters that enable you to modify the appearance of the video, as well as the audio. If you want to add effects, the program allows you to use the ones that are included in the default Windows installation. To support all the formats that your computer has, the program offers you the option to use the Windows DirectShow filter. This allows you to use any video format that you want without having to edit the Windows Media Player to make it play. The program offers many customization options through the View, Project and Import and Export tabs. In the Project tab you can modify the project properties, including adding or removing file formats and video codecs. In the View

### **System Requirements:**

OS: Vista, 7, 8, 10 (32 bit only) Processor: Intel Core 2 Duo or AMD Athlon II x64 Memory: 2 GB RAM Graphics: Intel HD Graphics 2500 or AMD Radeon HD 3850 or better Storage: 2 GB available space DirectX: Version 9.0 Network: Broadband Internet connection Keyboard: Gamepad: For Xbox 360 controller. For DualShock 3 or Xbox 360 Wireless controller. Resolution: At least 1024x

<http://buymecoffee.co/?p=5536> <http://sturgeonlakedev.ca/2022/06/07/show-hidden-files-crack-with-serial-key-free-download-3264bit/> <http://ibioshop.com/?p=14172> <https://bryophyteportal.org/portal/checklists/checklist.php?clid=12455> [https://hogeorgia.com/wp-content/uploads/2022/06/Cobra\\_.pdf](https://hogeorgia.com/wp-content/uploads/2022/06/Cobra_.pdf) <https://jenniferferrand.fr/?p=9944> <http://someuae.com/wp-content/uploads/2022/06/quingio.pdf> [https://transparentwithtina.com/wp-content/uploads/2022/06/MMN\\_Backup\\_Maker.pdf](https://transparentwithtina.com/wp-content/uploads/2022/06/MMN_Backup_Maker.pdf) <http://thesciencestations.com/?p=4814> <https://financeguruji.in/sphaerica-crack-product-key-free-mac-win-updated/> <http://mentalismminds.com/easy-print-envelopes-crack-keygen-for-lifetime-download-latest/> <https://expressionpersonelle.com/portable-rightnote-3-5-6-1-registration-code-free/> <https://gabonbiota.org/portal/checklists/checklist.php?clid=4644> <http://seoburgos.com/?p=7704> <https://rwix.ru/ycopy-crack-license-key.html> <https://cuteteddybearpuppies.com/2022/06/avr-wizard-crack-free-win-mac-updated-2022/> <https://atiqxshop.nl/wp-content/uploads/2022/06/YeetDL.pdf> <https://oregonflora.org/checklists/checklist.php?clid=19464> <https://herbanwmex.net/portal/checklists/checklist.php?clid=68768> [https://bymariahaugland.com/wp-content/uploads/2022/06/Forensics\\_Data\\_Identifier\\_\\_Crack\\_\\_Patch\\_With\\_Serial\\_Key\\_Download.pdf](https://bymariahaugland.com/wp-content/uploads/2022/06/Forensics_Data_Identifier__Crack__Patch_With_Serial_Key_Download.pdf)